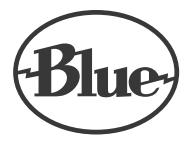

# *snowball*

USB MICROPHONE WITH CRYSTAL-CLEAR SOUND QUICK START GUIDE

Congratulations on your purchase of the Snowball, the most intuitive USB microphone for any application! You'll now be able to capture studio-quality audio for voice, podcasts, game streaming, music and more. Snowball features a professional Blue condenser capsule to deliver natural sound directly to your desktop. And the simple USB connection and plug-andplay operation means you don't need any extra gear—just plug right in and start recording and streaming in amazing quality.

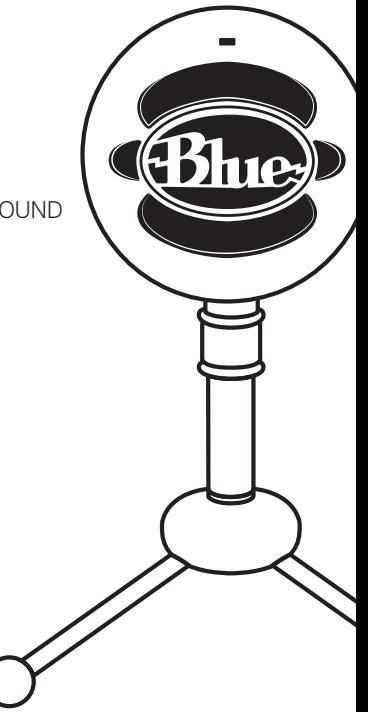

## GETTING STARTED WITH SNOWBALL

After unpacking your Snowball, mount the microphone on the Blue Snowball desktop tripod stand or on a standard-thread counter-weighted tripod mic stand. For reduction of lowfrequency rumble and additional positioning options, mount the Snowball in the Blue Ringer shockmount, available from your authorized Blue dealer. Connect the Snowball to your computer with the supplied USB cable—the LED just above the Blue logo will glow red, indicating power has reached the Snowball. Now you can start recording and streaming in stunning audio quality.

## SOFTWARE SETUP

Whatever your favorite software is—Audacity, Garageband, iMovie, Pro Tools, Ableton, you name it—Snowball will produce amazing results. Simply plug the mic into your Mac or PC and start down the path of your next project—no drivers required. It's that easy.

For game streamers, Snowball is compatible with most popular live streaming software programs including Discord, Open Broadcaster Software (OBS), XSplit, Gameshow and more.

## (WINDOWS 7, 8.1, OR 10)

- 1. Connect to your PC using the provided USB cable.
- 2. From the Start menu, select the Control Panel.
- 3. From the Control Panel, select the Sound icon.
- 4. On the Recording tab, right-click on Blue Snowball and select Properties.
- **5.** Select the Level tab, and select appropriate volume level (start at midway point of the slider & adjust from there)

## USING SNOWBALL WITH PC **THREE RECORDING PATTERNS**

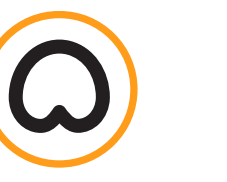

Picks up sound from the front, ideal for podcasting, game streaming or recording vocals and instruments.

**O** CARDIOID

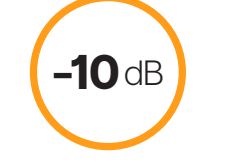

#### CARDIOID WITH -10DB PAD 1 2 3Reduces mic sensitivity so loud instruments or vocalists come in crystal

clear and distortion free.

#### **O** OMNI

Picks up sound all around the mic, perfect for conference calls or recording a group of musicians

#### USING SNOWBALL WITH MAC (macOS 10.10 OR HIGHER)

1. Connect to your Mac using the provided USB cable. 2. Open System Preferences and select the Sound icon 3. Click the Input tab and select Blue Snowball.

4. Set input volume to the appropriate level. The mic is sensitive and may require a very low volume setting

## FREQUENCY RESPONSE POLAR PATTERN

**2 3** These charts are a starting point for the sound provided. How the microphone reacts in a particular application will differ depending on sound source, orientation and distance from sound source, room acoustics and other factors. For more tips on miking and recording techniques, check out *bluedesigns.com*.

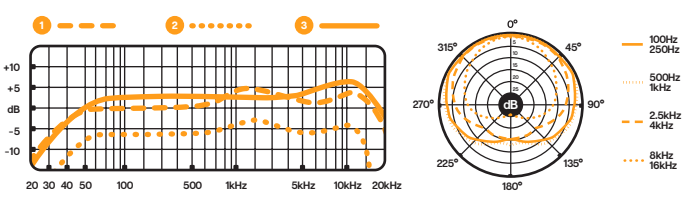

## RECORD STUDIO-QUALITY VOCALS, INSTRUMENTS, PODCASTS & MORE

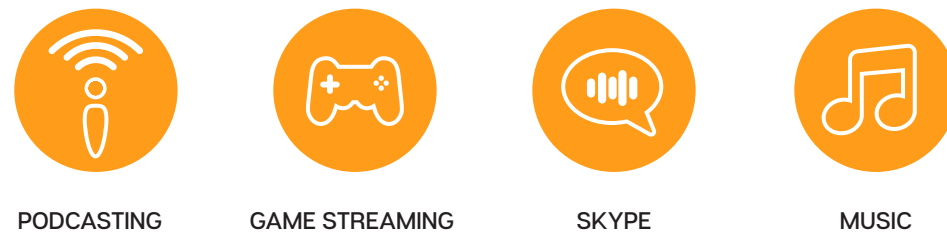

Impress your podcast subscribers with rich, detailed sound and reach

even bigger audiences.

Take your Twitch channel to the professional level with pristine audio.

Host Skype/VoIP calls without missing a single detail.

Capture studio-quality vocals, guitars, drums, strings, brass, woodwinds and other instruments.

### TECHNICAL SPECIFICATIONS

- **Boom Type: Condenser, Pressure** Gradient with USB digital output
- **Polar Patterns:** Cardioid (position 1): Cardioid with -10dB pad (position 2); Omnidirectional (position 3)
- **Frequency Response:** *Position 1-3:*  $40 Hz - 18 kHz$
- **Sample/word Rate :** 44.1 kHz/16 bit
- **Weight:** 460g
- **Dimensions:** 325mm (circumference)

#### SYSTEM REQUIREMENTS

PC Windows 7, 8.1, 10  $IIRB 11/20/30*$ MAC.

macOS (10.10 or higher)  $IIRB 11/20/30*$ 

**For best performance, plug Snowball directly into your computer's USB port. Avoid using a USB hub.**

### WARRANTY

Blue Microphones warrants its hardware product against defects in materials and workmanship for a period of TWO (2) YEARS from the date of original retail purchase, provided the purchase was made from an authorized Blue Microphones dealer. This warranty is void if the equipment is altered, misused, mishandled, disassembled, maladjusted, suffers excessive wear, or is serviced by any parties not authorized by Blue Microphones. The warranty does not include transportation costs incurred because of the need for service unless arranged for in advance. Blue Microphones reserves the right to make changes in design and improve upon its products without obligation to install these improvements in any of its products previously manufactured. For warranty service or for a copy of Blue's Warranty Policy including a complete list of exclusions and limitations, contact Blue at 818-879-5200. In keeping with our policy of continued product improvement, Baltic Latvian Universal Electronics (BLUE) reserves the right to alter specifications without prior notice.

*www.bluedesigns.com*

 $\boxtimes$  $\epsilon$ 

Designed in USA. Made in China.

## OPTIONAL ACCESSORIES

**the ringer:** Universal shockmount for the Snowball–or any mic with a standard thread mount.

## PRODUCT REGISTRATION

Please take a moment and register Snowball with us. It'll only take a minute and we guarantee you'll sleep better at night. As our way of saying thanks we'll provide you with:

> FREE PRODUCT SUPPORT OFFERS FOR DISCOUNTS ON OUR WEBSTORE\* MORE COOL STUFF

#### **PLEASE REGISTER AT: BLUEDESIGNS.COM**

*\*Not available in all regions—check web site for details.*

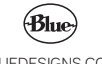

BLUEDESIGNS.COM

©2018 Blue Microphones. All rights reserved. Blue Logo Oval are registered trademarks of Blue Microphones, LLC. Mac, Macintosh, GarageBand and iMovie are trademarks of Apple Inc., registered in the U.S. and other countries. Windows 7, Windows 8.1, Windows 10 and Skype are registered trademarks of Microsoft, Inc. YouTube is a trademark of Google LLC. Audacity is a trademark of Dominic Mazzoni. Discord is a trademark of Discord, Inc. XSplit Broadcaster is a trademark of Splitmedialabs Limited. Gameshow is a trademark of Telestream, LLC.